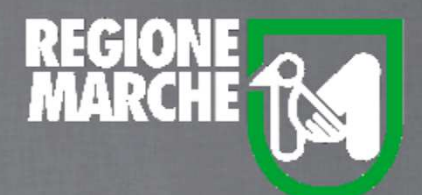

# SISTEMA BIBLIOTECARIO MARCHE *isebinanext*

# GESTIONE CATALOGO

LA CREAZIONE DI UNA NUOVA OPERA TITOLO UNIFORME

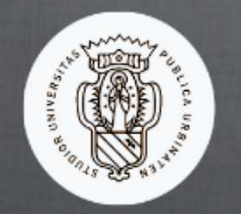

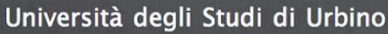

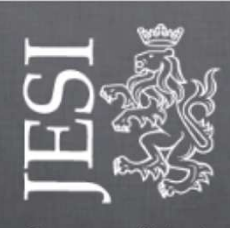

Comune di Jesi

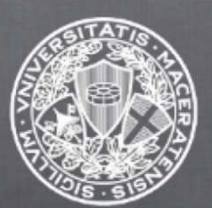

Università degli Studi di Macerata

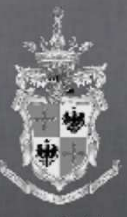

Comune di Fermo

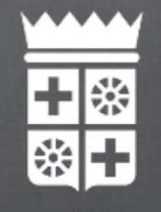

Comune di Macerata

### *isebinanext*

#### GESTIONE CATALOGO: LA CRERAZIONE DI UNA NUOVA OPERA- TITOLO UNIFORME

Si apre la videata che presenta tutti i campi da compilare per la natura selezionata. **Crea** > **Opera** > **Titolo uniforme**

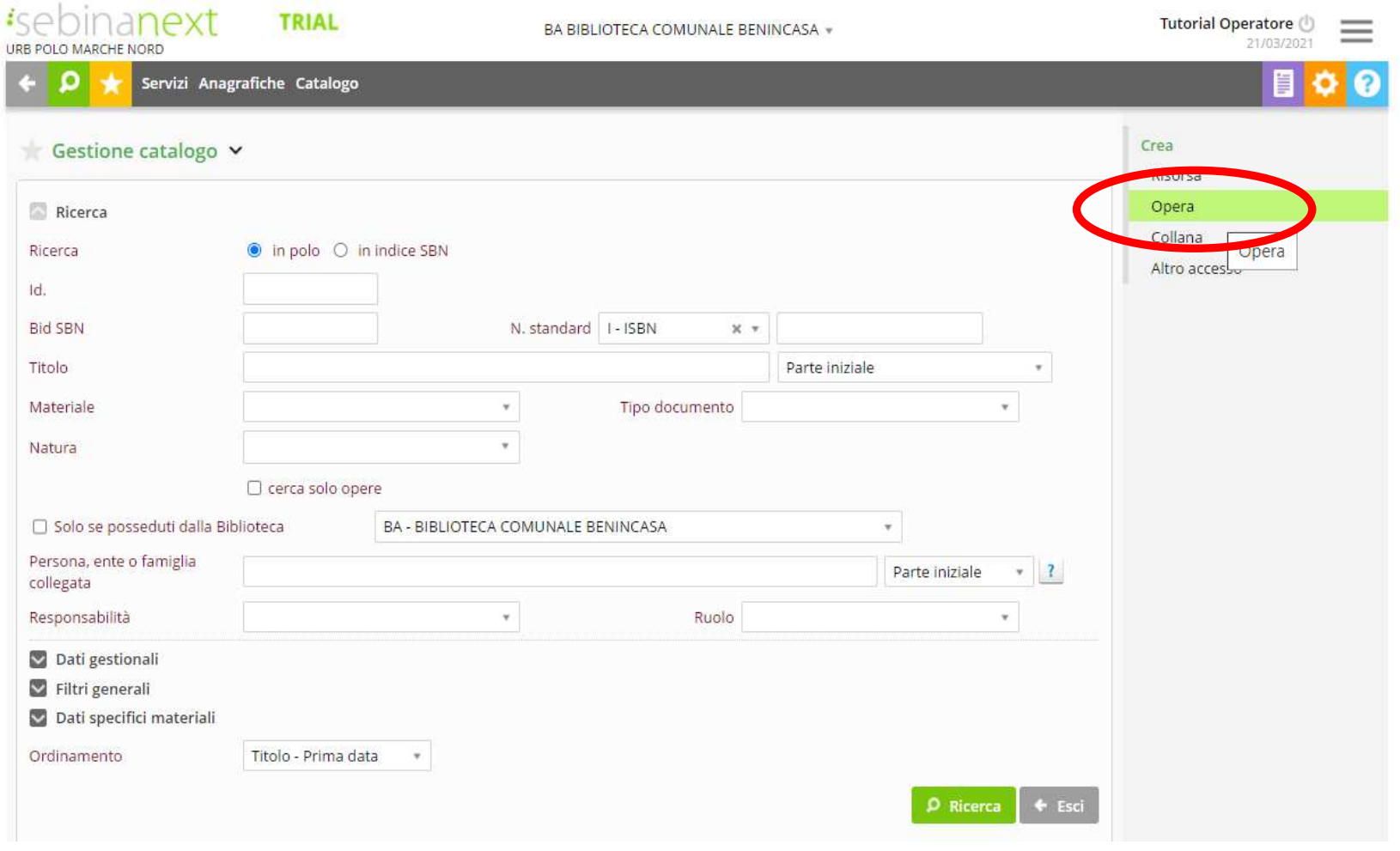

SISTEMA BIBLIOTECARIO MARCHE

a cura dello staff di coordinamento operativo

*isebinanext* 

Si apre la videata che presenta tutti i campi da compilare per la natura selezionata **Titolo uniforme.** Nei campi sono riportati i dati eventualmente già compilati in fase di ricerca. I campi preceduti da un asterisco sono obbligatori

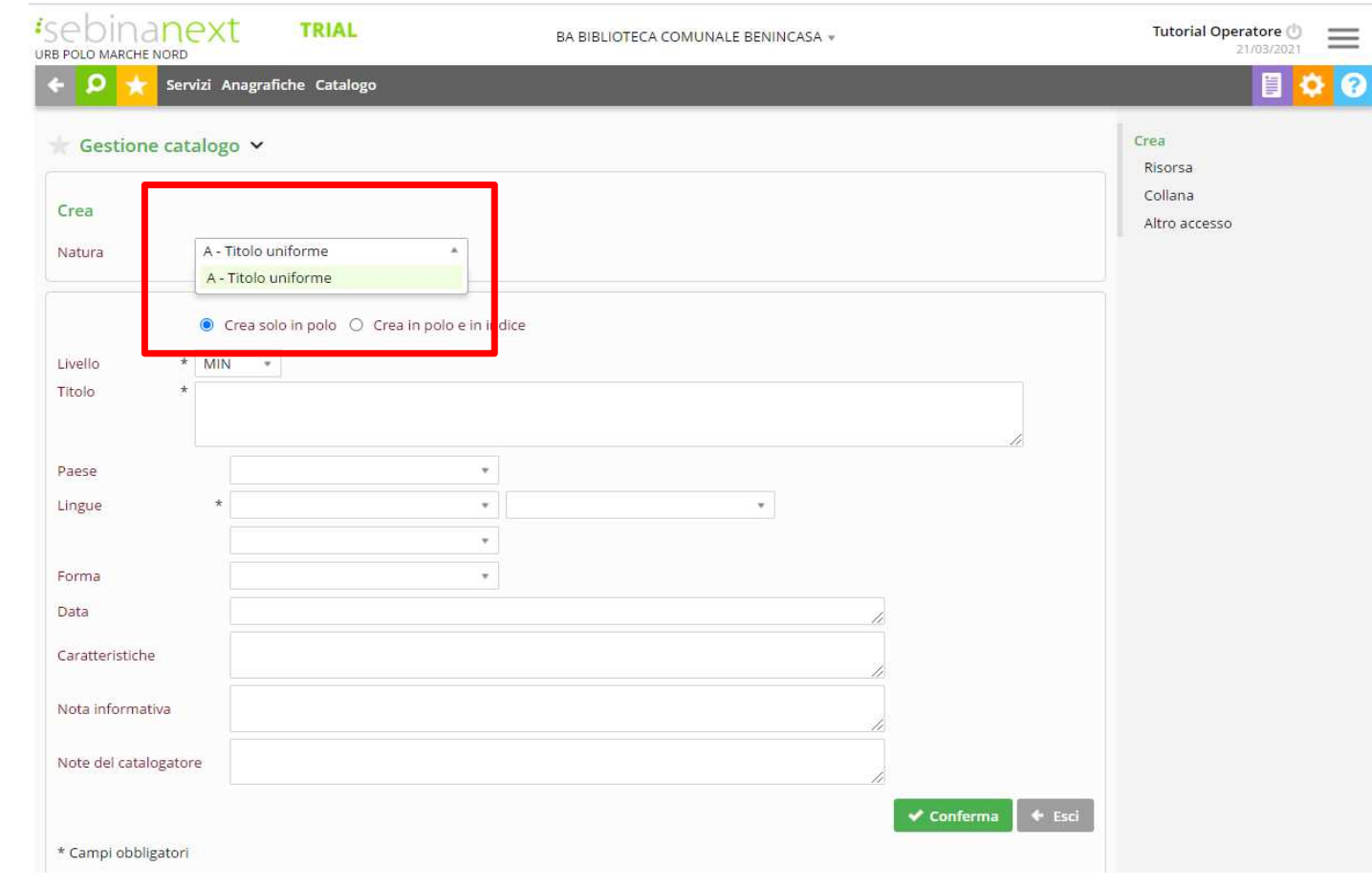

SISTEMA BIBLIOTECARIO MARCHE

a cura dello staff di coordinamento operativo

- *isebinanext* 
	- • **Crea solo in polo/Crea in polo e in Indice:** si può scegliere se creare il titolo solo in polo oppure inviarlo contemporaneamente in Indice
	- •**Natura:** precompilata con il valore già selezionato
	- • **Livello:** è possibile scegliere il livello catalografico tra i livelli uguale o inferiori al livello assegnato al bibliotecario, presentati nel menù a tendina
	- • **Titolo:** campo in cui digitare la descrizione catalografica completa del titolo, secondo gli standard della Guida alla catalogazione in SBN.
	- •**Paese**: indica il Paese nel quale l'opera ha avuto origine
	- •**Lingua:** indica la lingua o le lingue originali dell'opera. E' un codice obbligatorio, ripetibile fino a un massimo di tre lingue.
	- •**Forma:** destinato all'individuazione della forma prevalente dell'opera.
	- •**Data**
	- •**Caratteristiche**
	- •**Nota informativa:** nota generica sul Titolo uniforme
	- •**Nota del catalogatore:** nota di trattamento in Authority File Titoli Uniformi

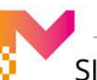

## *isebinanext*

#### GESTIONE CATALOGO: LA CRERAZIONE DI UNA NUOVA RISORSA

Terminato l'inserimento dei campi si registra il titolo con il pulsante **Conferma** e viene assegnato automaticamente dal sistema l'**identificativo**.

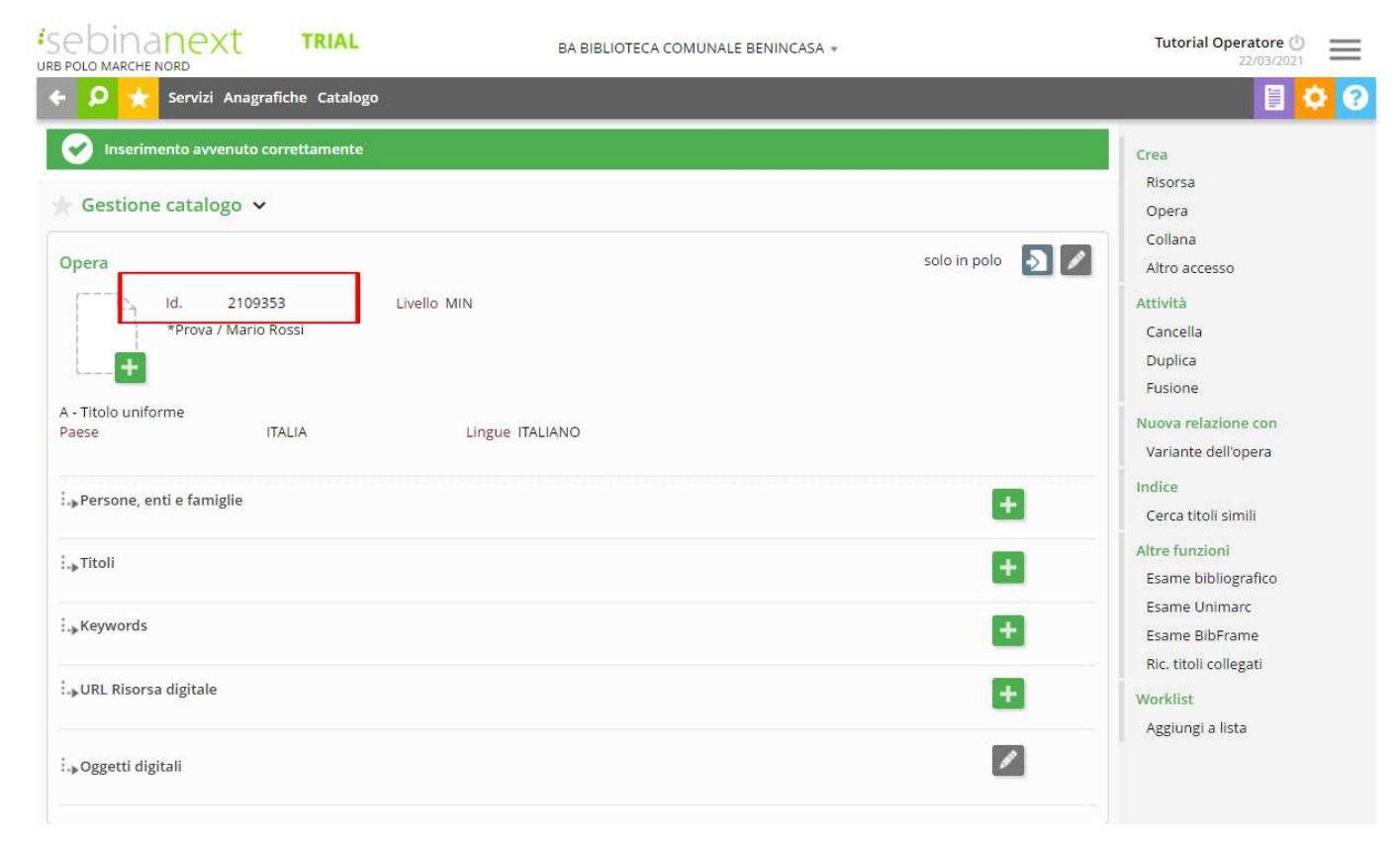